### **ORACLE 12с**

**PL/SQL Триггеры**

Лекция 13

## Триггеры

 **Триггер –** особый вид процедур, которые срабатывают по запускающему их событию

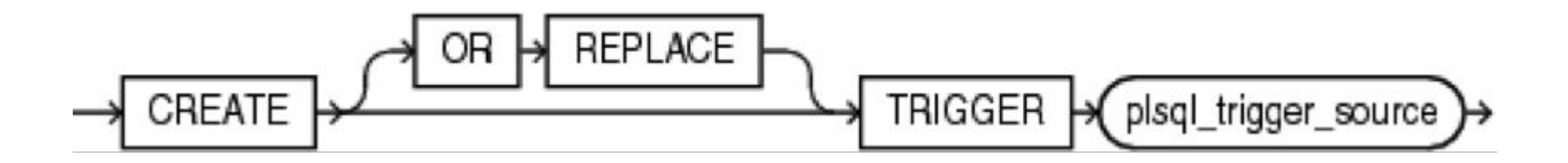

# Создание триггера на вставку

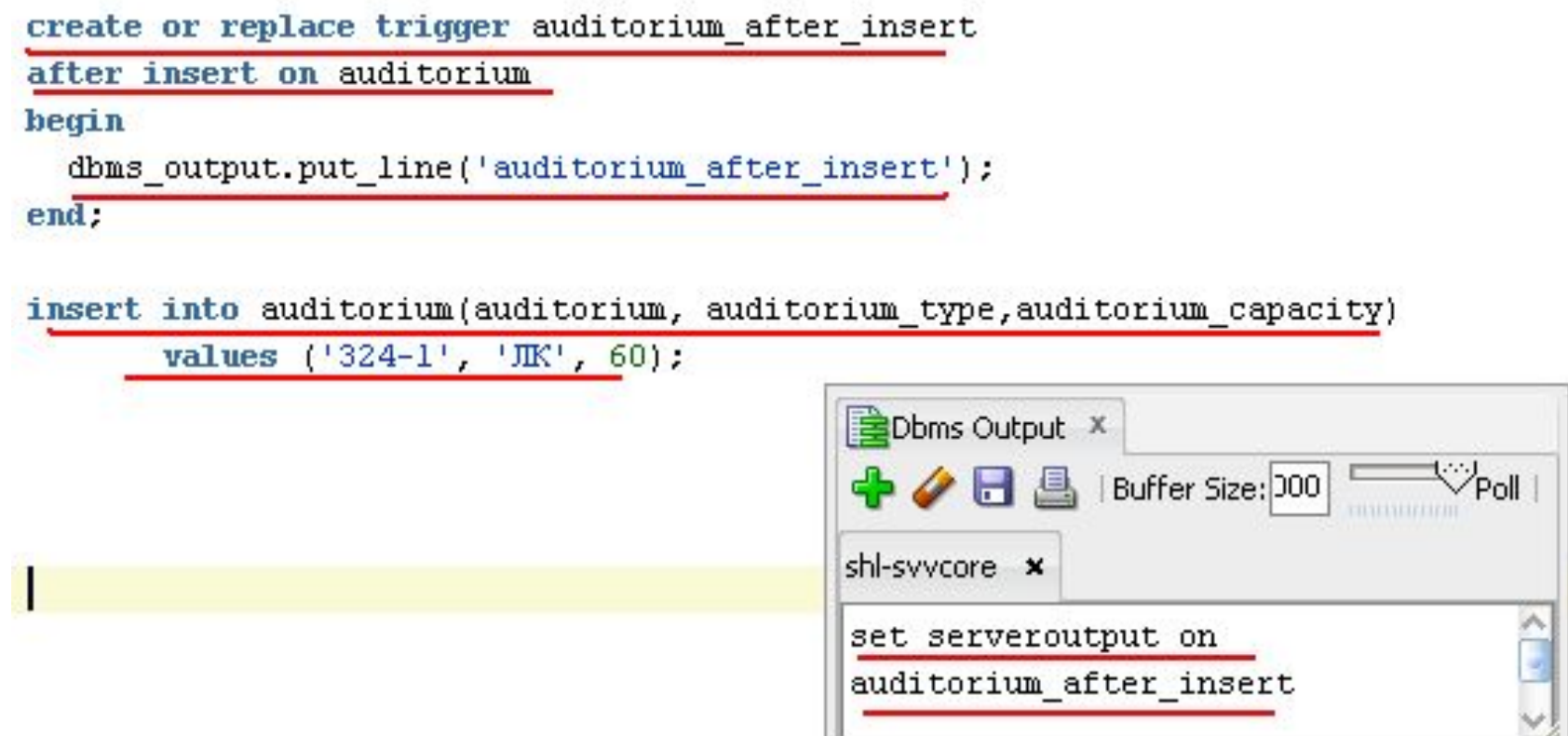

## Выполнение триггера

insert into auditorium (auditorium, auditorium\_type, auditorium\_capacity)

values ('313-1', 'JK', 80);

insert into auditorium/auditorium, auditorium type, auditorium capacity)

values ('222-4', 'JIK', 60);

insert into auditorium (auditorium, auditorium type, auditorium capacity)

values ('114-4' 'JK' 90);

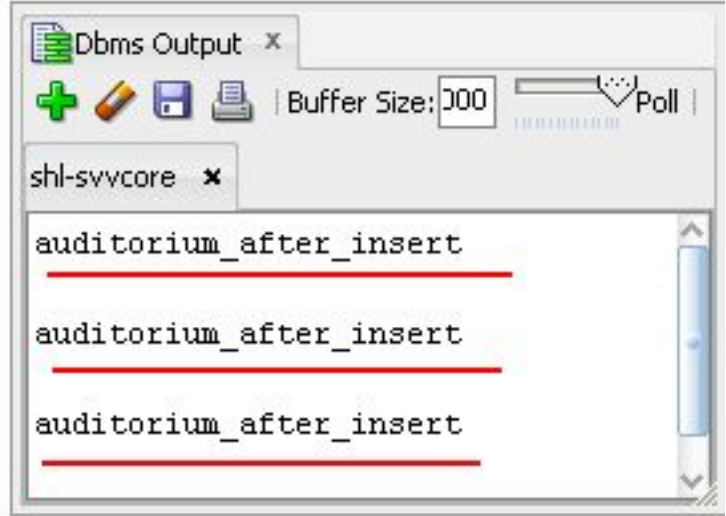

## Триггер на обновление

create or replace triqqer auditorium after update

after update on auditorium

begin

h,

```
dbms output.put line('auditorium after update');
end:
```
select count (\*) from auditorium;

COUNT(\*) 4

update auditorium set auditorium\_capacity = 100;

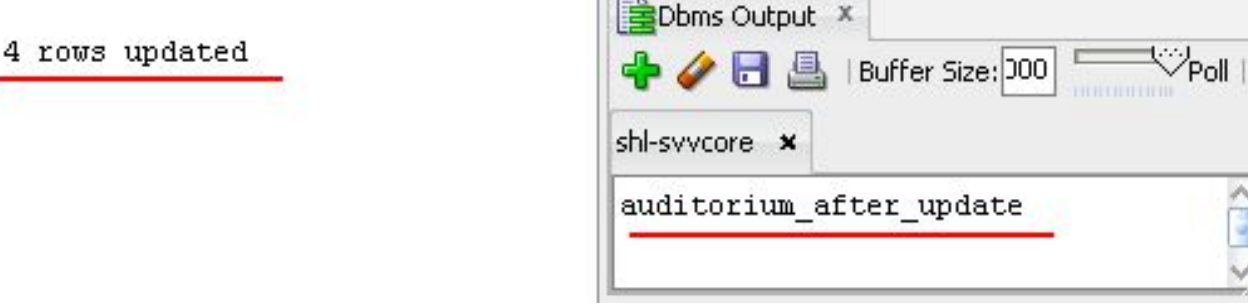

## Триггер на удаление

create or replace trigger auditorium after delete after delete on auditorium begin dbms\_output.put\_line('auditorium\_after\_delete'); end: Dbms Output X delete auditorium; ◆ ● ■ Buffer Size: 000 Poll 4 rows deleted shl-syycore x

auditorium after delete

## Применение триггеров

- для реализации сложных ограничений целостности базы данных;
- для аудита (контроля хранимой и изменяемой информации);
- для автоматического оповещения программ о произошедших событиях;

## Триггеры

- DML-триггеры
- Системные триггеры

# Триггерные события DML

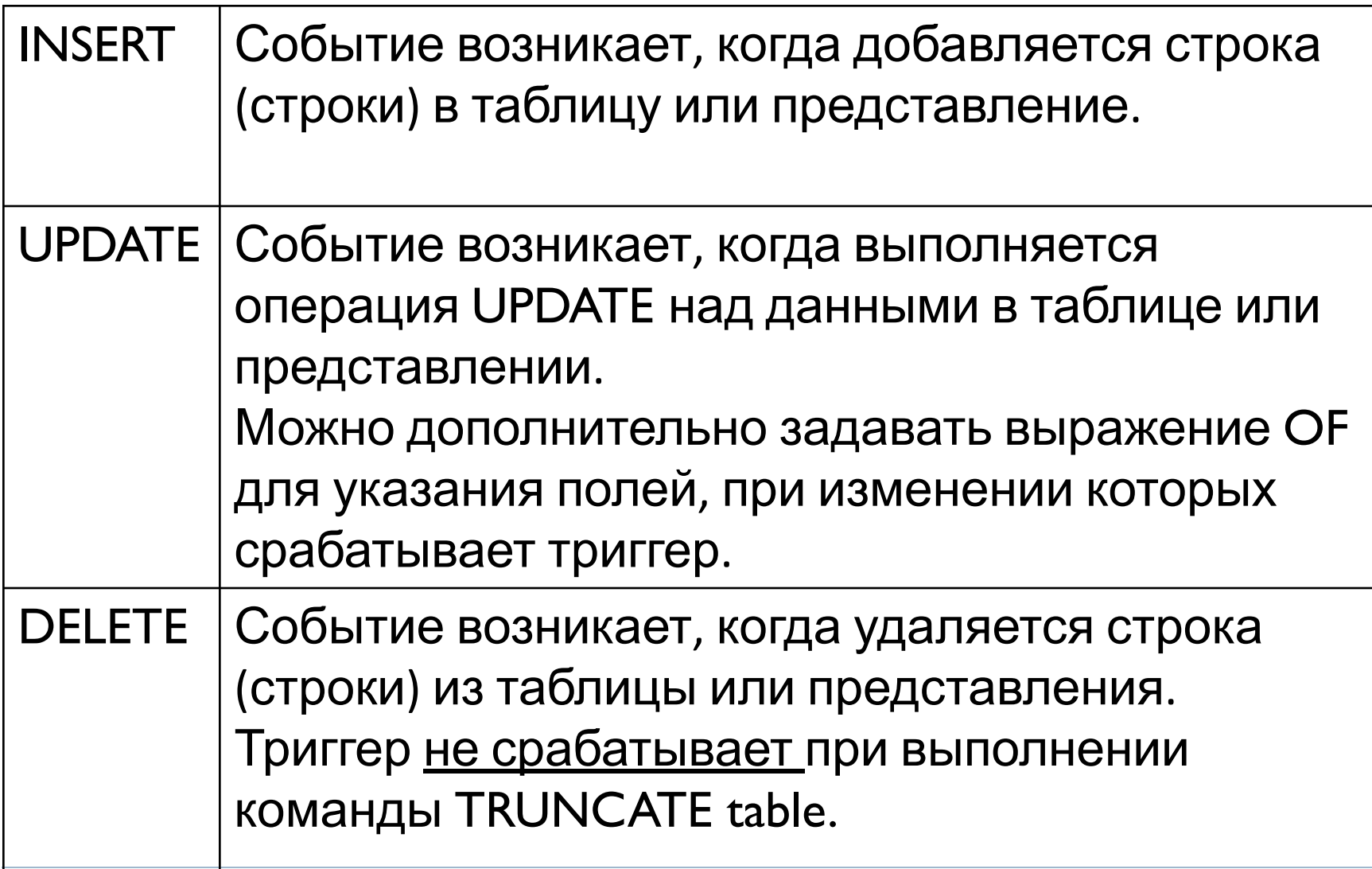

## Привилегии

- Триггеры выполняется под правами создателя триггера
- Назначаются напрямую USERу, а не через роль

## Привилегии

**CREATE TRIGGER** - создавать, удалять, изменять в своей подсхеме

- **CREATE ANY TRIGGER** создать любой триггер в любой схеме, кроме SYS, не рекомендуется для словаря, не разрешает менять текст триггера
- **ALTER ANY TRIGGER** разрешать, запрещать, изменять, компилировать, любые, кроме SYS-триггеров, триггеры
- **DROP ANY TRIGGER** удалять любой триггер, кроме SYS-триггеров
- **ADMINISTER DATABASE TRIGGER** создавать,

изменять, удалять системные триггеры, должен иметь привилегию CREATE TRIGGER или CREATE ANY TRIGGER

### Привилегии

b

SYSTEM@shl> SYSTEM@shl> connect system/system@shl; Соединено.  $sh1 - SYSTEM - 24.02.11$ SYSTEM@shl> grant create trigger to suucore;

Привилегии предоставлены.

## Транзакции

- Триггер часть транзакции, ошибка в триггере откатывает операцию, изменения таблиц в триггере становятся частью транзакции.
- Если откатывается транзакция, изменения триггера тоже откатываются.
- Не может выдавать COMMIT/ROLBACK (исключение - только, если в теле триггера есть автономная транзакция)
- **II Может выдавать RAISE APPLICATION ERROR**

## Транзакции

- Основное назначение транзакции переводить БД из одного согласованного состояния в другое
- Свойства транзакций:
	- $\Box$  Неделимость atomicity
	- Согласованность consistency
	- Изолированность isolation
	- $\Box$  Продолжительность durability
- COMMIT, ROLLBACK, SAVEPOINT, SET **TRANSACTION**
- Блоки PL/SQL и транзакции

## Транзакции

- Распределенные транзакции
- Транзакции и данные повтора
- Транзакции и данные отката
- Автономные транзакции

## DML-триггеры

#### Время события:

- AFTER (после события) после записи в журнал,
- BEFORE (до события) до записи в журнал;

- операторные BEFORE;
- для каждой строки BEFORE;
- выполняется оператор;
- для каждой строки AFTER;
- операторные AFTER.

# Уровни триггеров

- FOR EACH ROW (для каждой строки) срабатывает для каждой измененной строки,
- ПО УМОЛЧАНИЮ (операторный уровень) срабатывает один раз на тригтерное событие.

# Количество триггеров

- $\Box$  Всего типов триггеров = 28
- (7 комбинаций операторов)× 2 момента × 2 уровня.
- для таблицы может быть любое количество триггеров

## Триггеры for each row

create or replace trigger auditorium after update row after update on auditorium for each row begin dbms output.put line('auditorium after update row'); end:

update auditorium set auditorium capacity = 120;

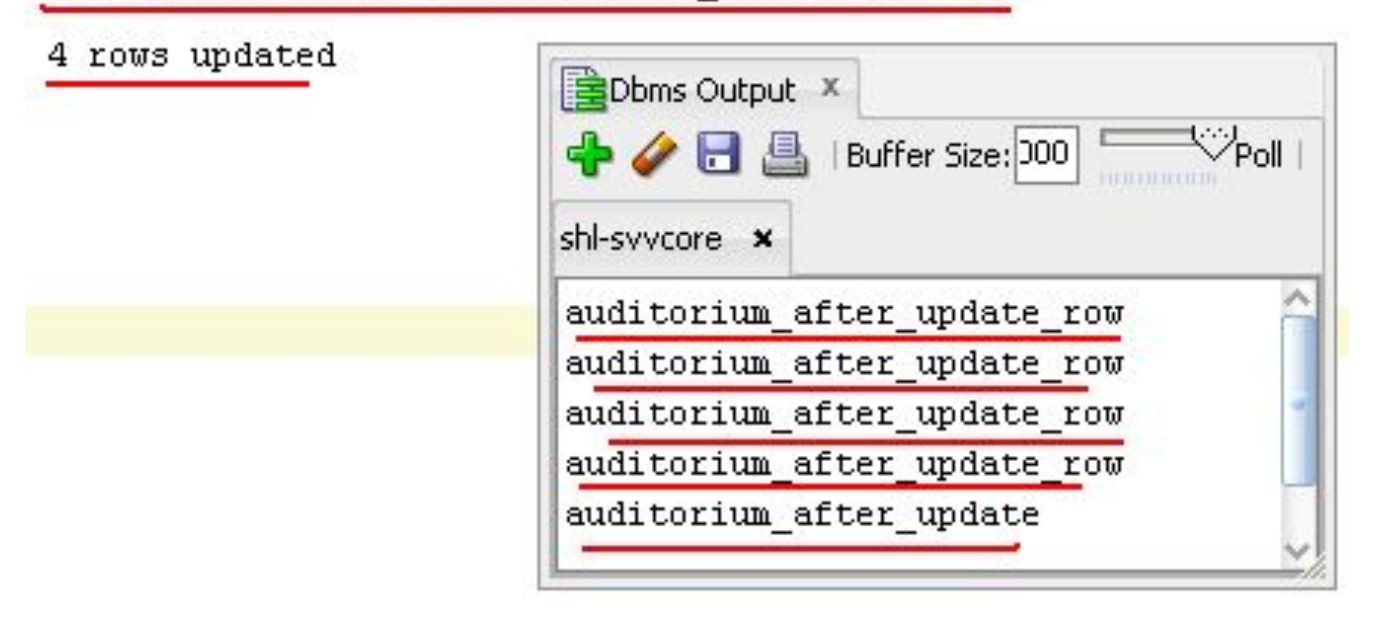

# Триггеры for each row

create or replace trigger auditorium after delete row after delete on auditorium for each row begin dbms output.put line('auditorium after delete row'); end: **EDbms Output** X delete auditorium: → O A Buffer Size: D WPoll 4 rows deleted shl-syycore x auditorium after delete row auditorium after delete row auditorium after delete row auditorium after delete row auditorium after delete

## Предикаты триггера

#### Чтобы различать DML команды и события, которые выполняют триггер, используются триггерные предикаты INSERTING, UPDATING, and DELETING в условиях IF

drop trigger auditorium after insert; drop trigger auditorium after update; drop trigger auditorium after delete;

create or replace trigger auditorium after 1 after insert or update or delete on auditorium begin if inserting then dbms output.put line('auditorium after insert 1'); elsif updating then dbms output.put line('auditorium after update 1'); elsif deleting then

```
dbms_output.put_line('auditorium_after_delete_l');
 end if:
end:
```
## Предикаты триггера

#### Для триггера for each row

drop trigger auditorium after update row; drop trigger auditorium after delete row;

create or replace trigger auditorium after row 1 after insert or update or delete on auditorium for each row

begin

if inserting then

dbms output.put line('auditorium after insert row 1'); elsif updating then

dbms output.put line('auditorium after update row 1'); elsif deleting then

dbms output.put line('auditorium after delete row 1'); end if:

end:

## Применение набора триггеров

values ('324-1', 'JK', 60); values ('313-1', 'JK', 80); values ('222-4', 'JK', 60); insert into auditorium (auditorium, auditorium type, auditorium capacity) values ('114-4', 'JK', 90);

insert into auditorium (auditorium, auditorium type, auditorium capacity) insert into auditorium (auditorium, auditorium type, auditorium capacity) insert into auditorium (auditorium, auditorium type, auditorium capacity)

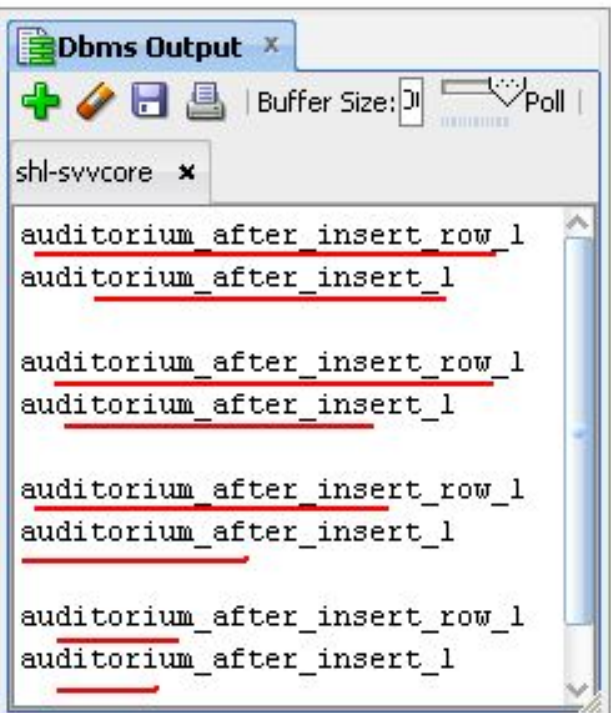

## Применение набора триггеров

update auditorium set auditorium capacity =  $120$ ;

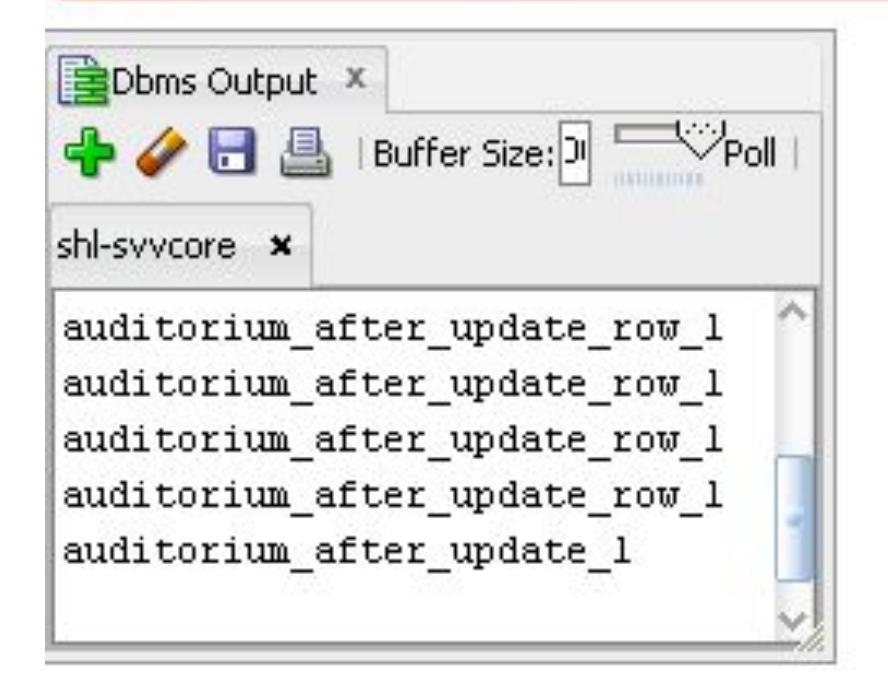

## Применение набора триггеров

#### delete auditorium;

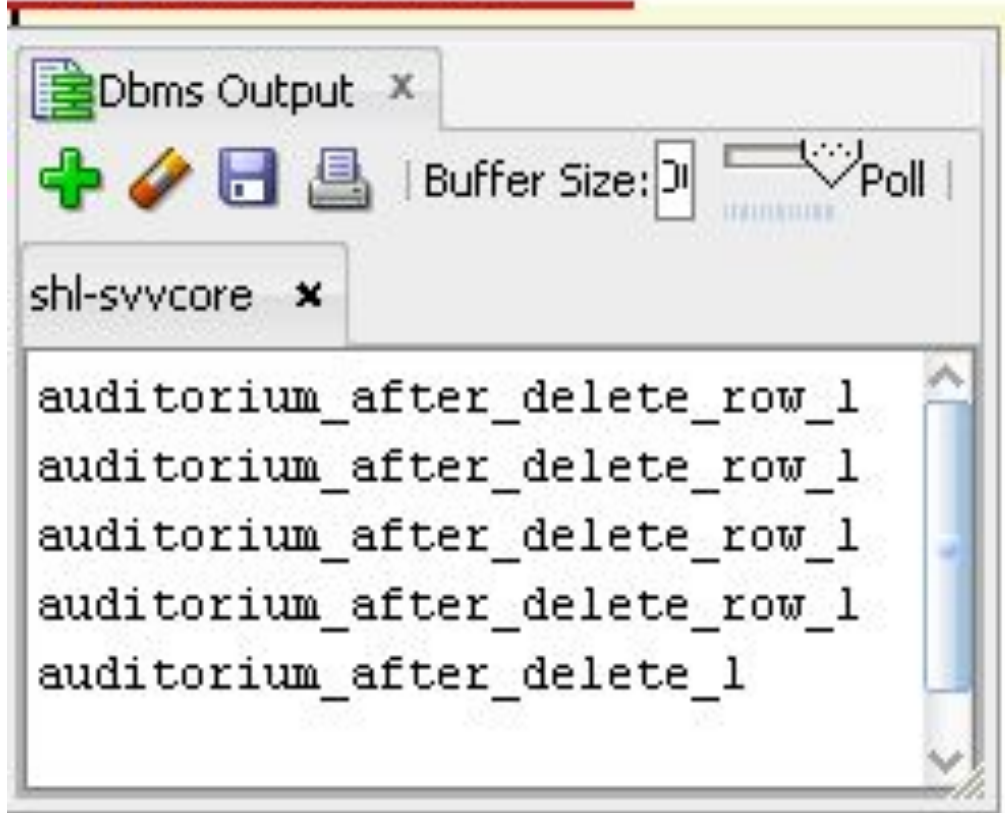

```
create or replace triquer auditorium after 2
after insert or update or delete on auditorium
begin
 if inserting then
   dbms output.put line('auditorium after insert 2');
 elsif updating then
    dbms output.put line('auditorium after update 2');
 elsif deleting then
    dbms output.put line('auditorium after delete 2');
 end if:
end:
create or replace trigger auditorium after row 2
after insert or update or delete on auditorium
for each row
begin
 if inserting then
    dbms output.put line('auditorium after insert row 2');
 elsif updating then
    dbms output.put line('auditorium after update row 2');
 elsif deleting then
    dbms output.put line('auditorium after delete row 2');
 end if:
end:
```
insert into auditorium (auditorium, auditorium type, auditorium capacity) values ('301-4', 'JK', 100); Dbms Output X → 日島 | Buffer Size: 20000 Poll shl-syycore x auditorium after insert row 2 auditorium after insert row 1 auditorium after insert 2 auditorium\_after\_insert\_1

#### update auditorium set auditorium capacity =  $120$ ;

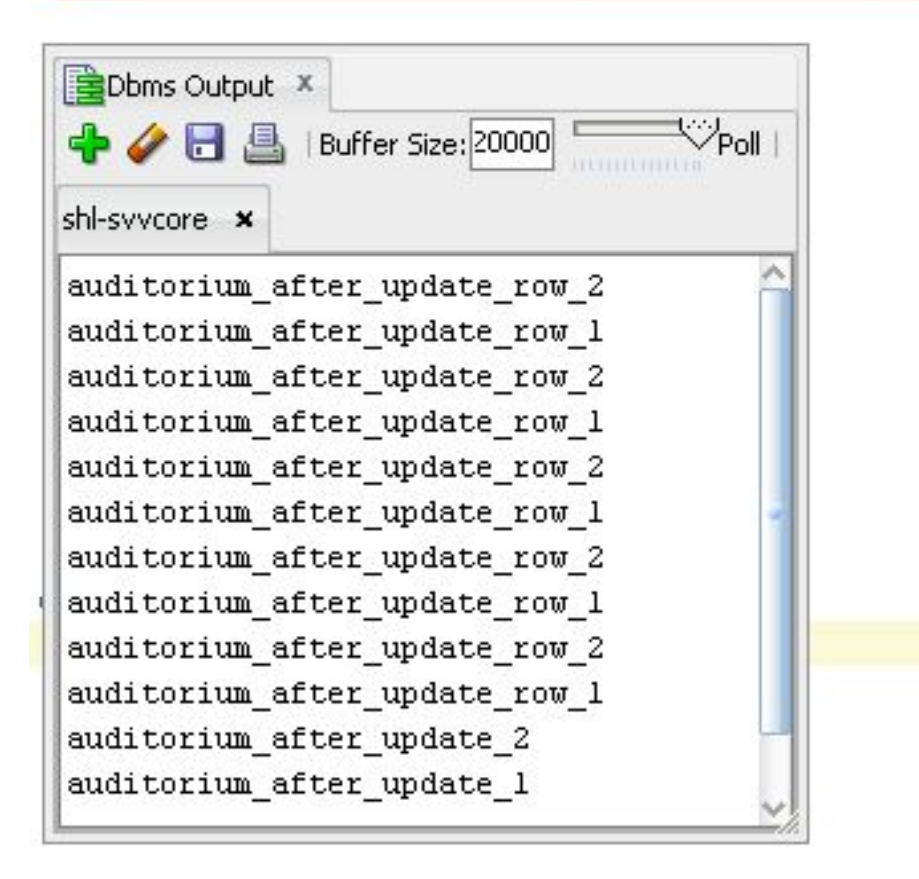

В каком порядке выполняются триггеры?

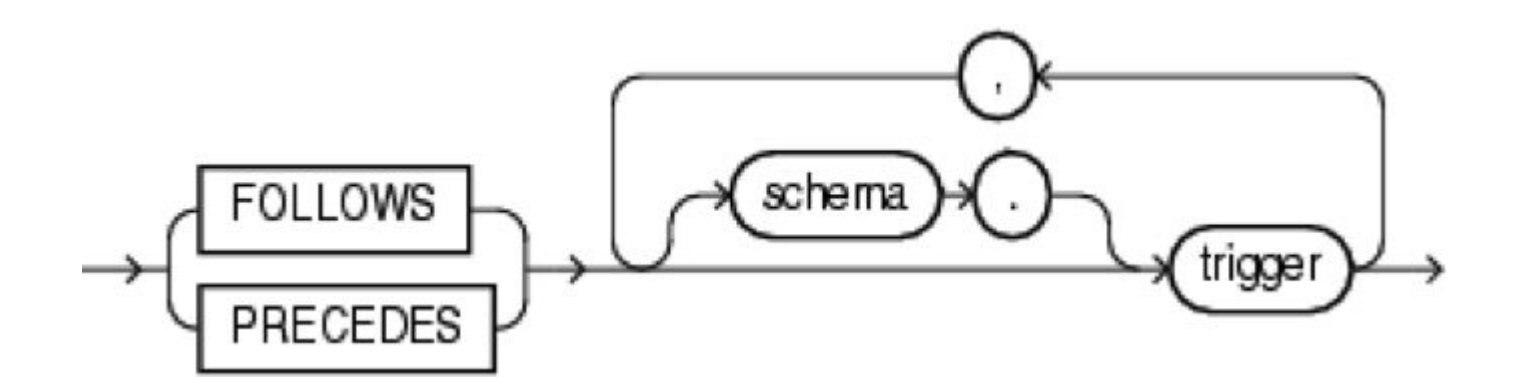

b,

```
create or replace trigger auditorium before 1
before insert or update or delete on auditorium
begin
 if inserting then
   dbms output.put line('auditorium before insert 1');
 elsif updating then
   dbms output.put line('auditorium before update 1');
 elsif deleting then
   dbms output.put line('auditorium before delete 1');
 end if:
end:
create or replace trigger auditorium before row 1
before insert or update or delete on auditorium
for each row
begin
 if inserting then
    dbms output.put line('auditorium before insert row 1');
 elsif updating then
    dbms output.put line('auditorium before update row 1');
 elsif deleting then
    dbms output.put line('auditorium before delete row 1');
 end if:
end:
```

```
create or replace triquer auditorium before 2
before insert or update or delete on auditorium
begin
if inserting then
   dbms output.put line('auditorium before insert 2');
 elsif updating then
   dbms output.put line('auditorium before update 2');
 elsif deleting then
   dbms output.put line('auditorium before delete 2');
 end if:
end:
create or replace trigger auditorium before row 2
before insert or update or delete on auditorium
for each row
begin
if inserting then
    dbms output.put line('auditorium before insert row 2');
 elsif updating then
    dbms output.put line('auditorium before update row 2');
 elsif deleting then
    dbms output.put line('auditorium before delete row 2');
end if:
end:
```
insert into auditorium (auditorium, auditorium type, auditorium capacity) values ('137-4', 'JK', 60); Dbms Output X → □ ■ Buffer Size: 20000 Poll shl-syycore x auditorium before insert 2 auditorium before insert 1 auditorium before insert row 2 auditorium before insert row 1 auditorium after insert row 2 auditorium after insert row 1 auditorium after insert 2 auditorium after insert 1

update auditorium set auditorium capacity =  $100$ ;

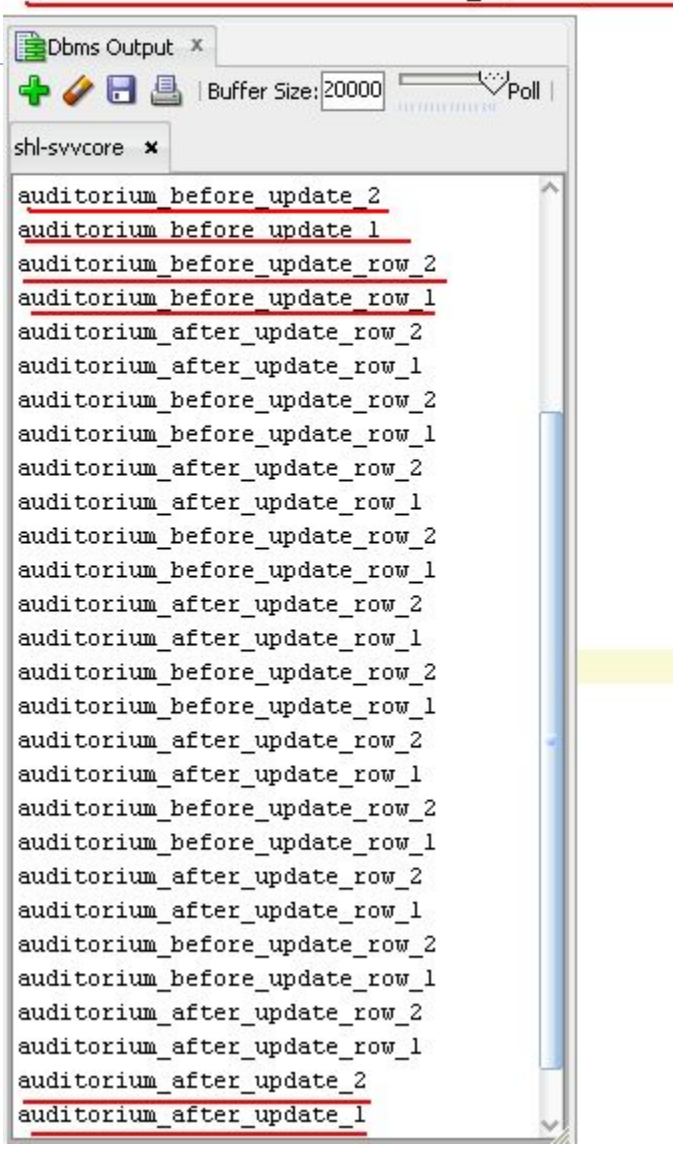

```
create or replace trigger auditorium before row 2
before insert or update or delete on auditorium
for each row
begin
 if inserting then
     dbms output.put line
              ('auditorium before insert row 2:'
               ||\cdot|| old = ||\cdot|| :old. auditorium capacity
               || \cdot || new = || \cdot || : new. auditorium capacity
              \mathbf{1}:
 elsif updating then
   dbms output.put line
              ('auditorium before update row 2:'
               ||\cdot|| old = '|| :old.auditorium capacity
               || \cdot || new = || \cdot || : new. auditorium capacity
              \sumelsif deleting then
     dbms output.put line
              ('auditorium before delete row 2:'
               || \cdot || old = || \cdot || : old. auditorium capacity
               || \cdot || new = '|| :new.auditorium capacity
              \sumend if:
end:
```
n.

insert into auditorium (auditorium, auditorium type, auditorium capacity) values ('405-1', 'JK', 100);

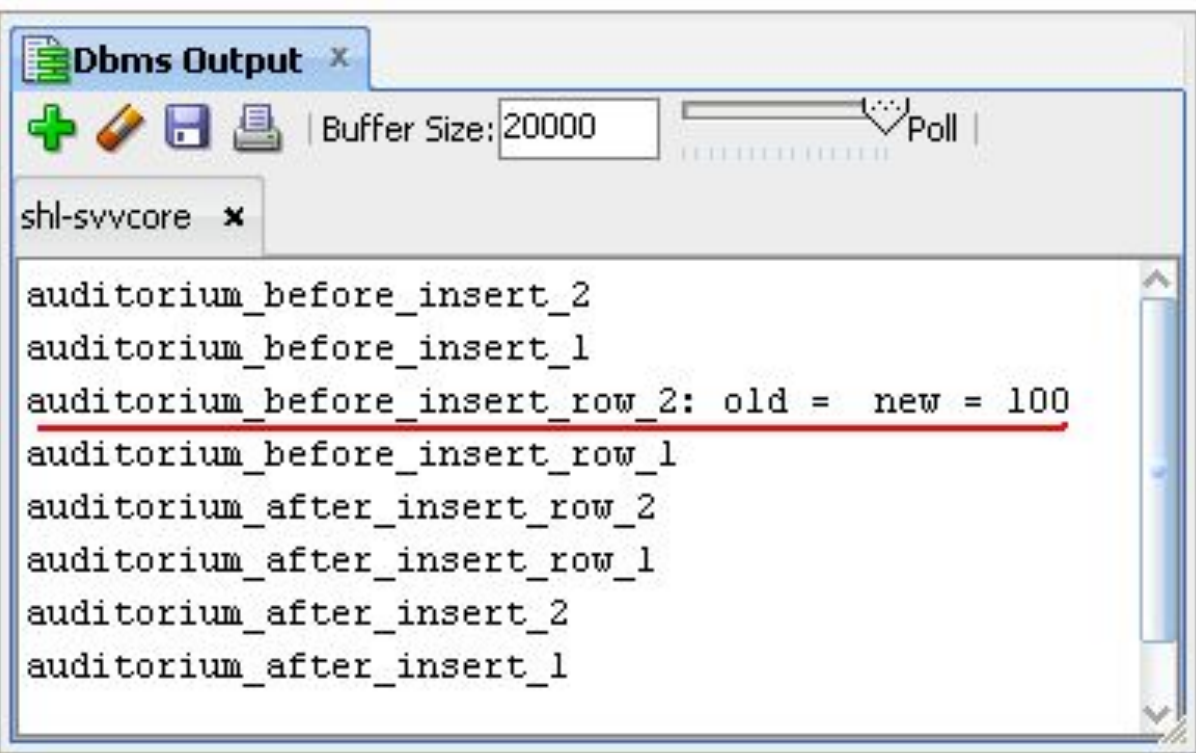

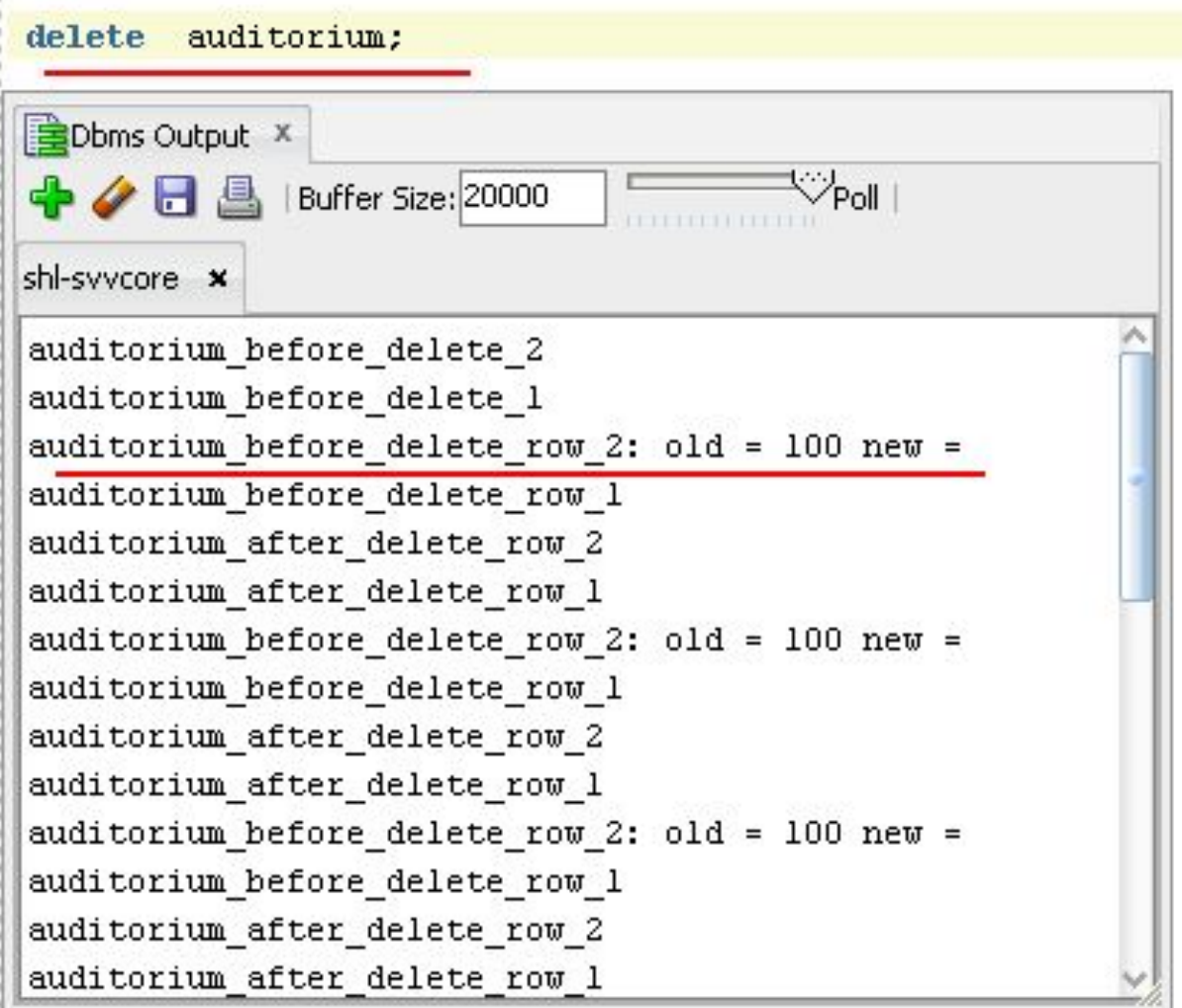

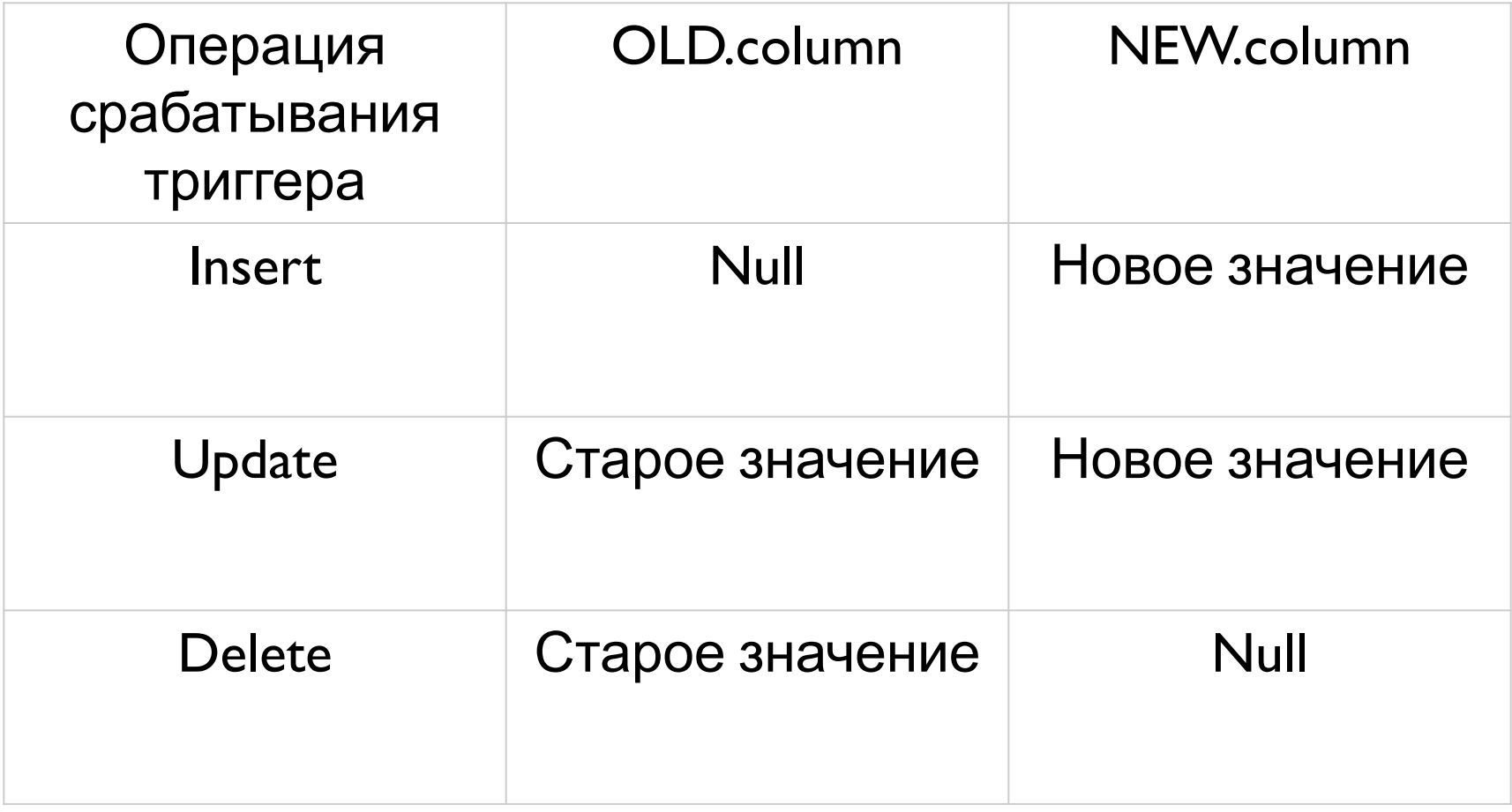

## Выражение REFERENCING

# **REFERENCING** позволяет определить имена для

триггерных записей, отличные от имен по

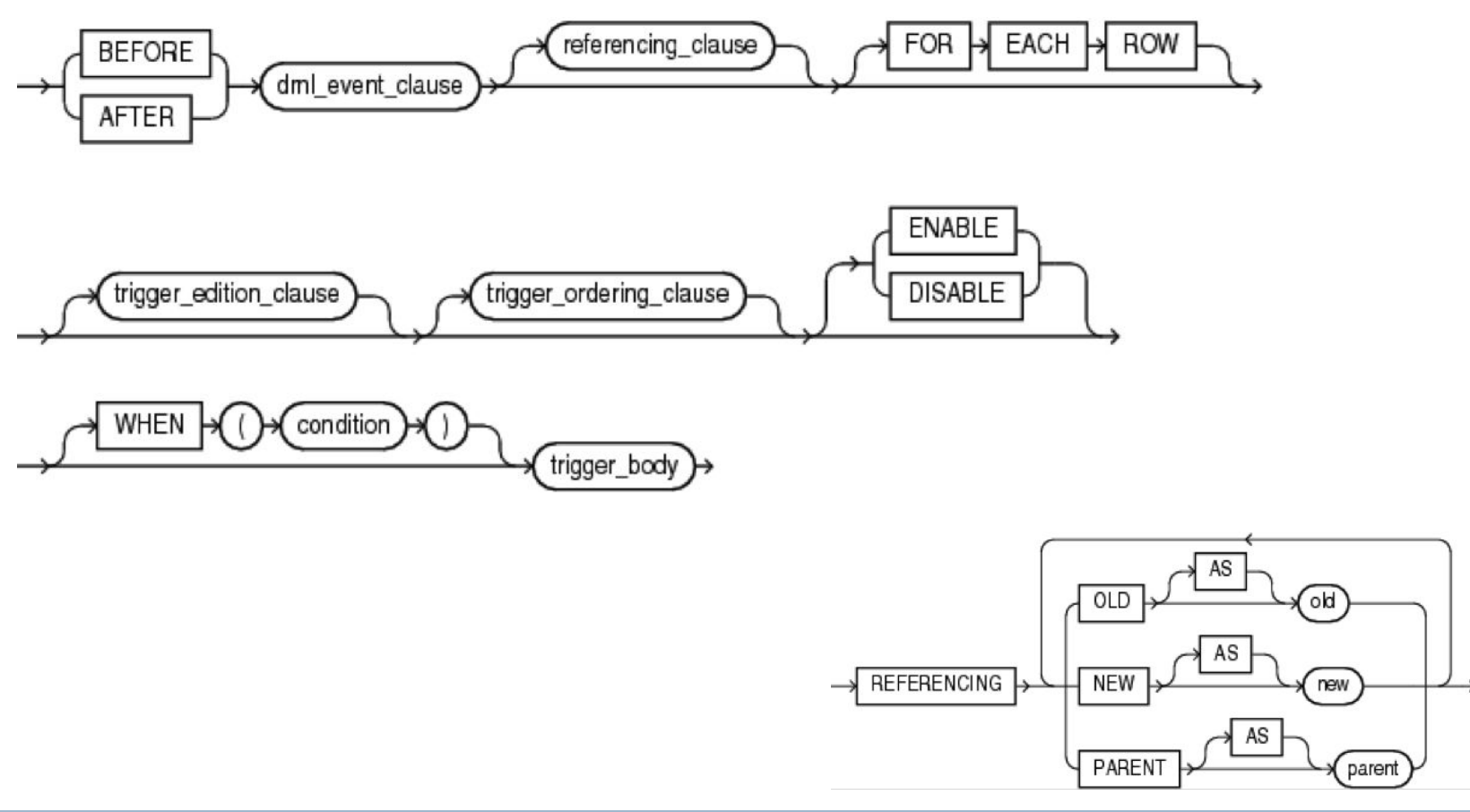

# Выражение WHEN

- Выражение **WHEN** определяет условия, при которых срабатывает триггер.
- Хранимые функции и объектные методы не разрешены для использования в выражении

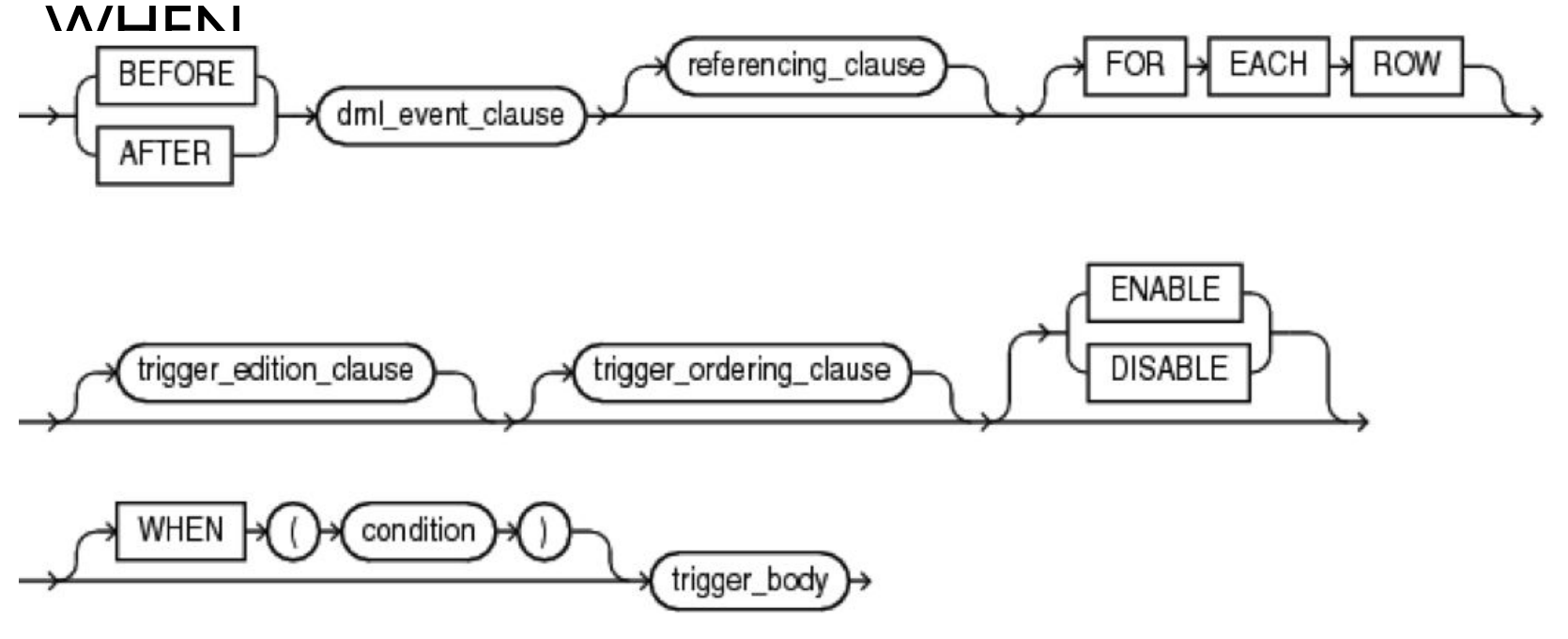

# Триггеры замещения - INSTEAD OF

- Создаются только для представлений, для таблиц нельзя.
- Только уровня строки.

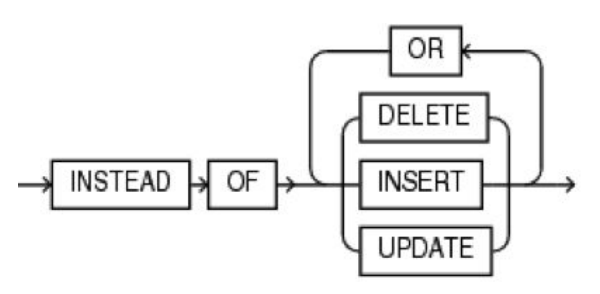

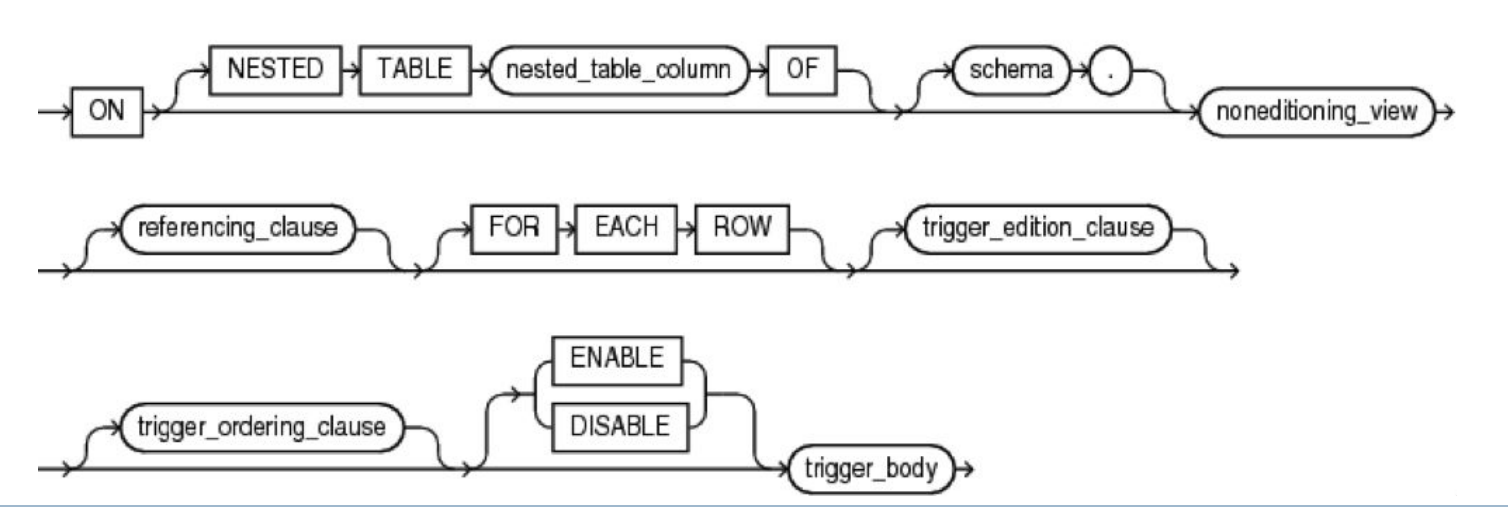

## Триггеры замещения - INSTEAD OF

create view vauditorium

as select auditorium ua, auditorium name na, auditorium capacity ca, auditorium type ta from AUDITORIUM

select \* from vauditorium

```
create or replace triqqer trauditorium
instead of insert or update or delete on vAUDITORIUM
for each row
begin
 if inserting then dbms output.put line('insert:'||:new.ua);
 elsif updating then dbms output.put line('update:'||rtrim(:old.ca) ||'->'||:new.ca);
 elsif deleting then dbms output.put line('delete:'||:old.ua);
 end if:
end trauditorium:
insert into vauditorium (ua, ca)values ('310a-1', 16);
delete vauditorium:
```
update vauditorium set ca =  $300$ ;

## Триггеры замещения - INSTEAD OF

mi

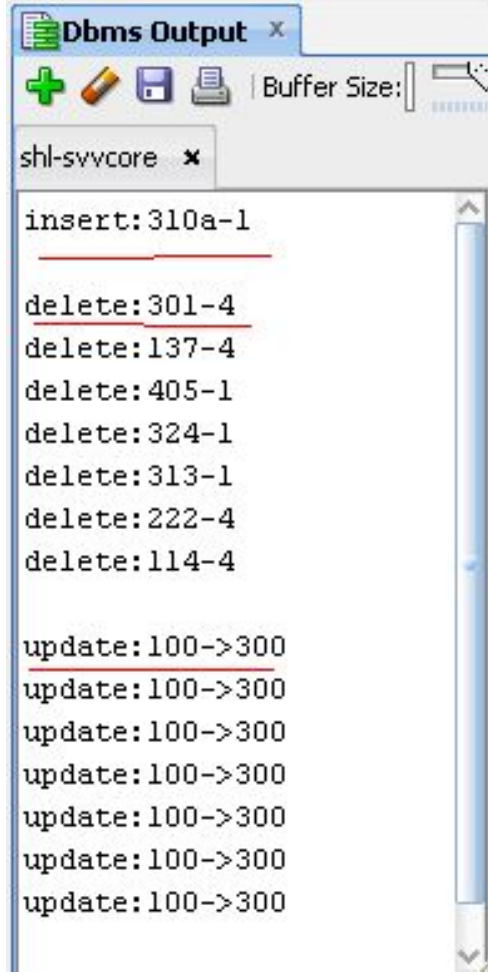

update auditorium set auditorium capacity =  $133$ ; Dbms Output X ♡poll |  $\bullet$  H  $\bullet$ Buffer Size: 20000 shl-syycore x auditorium before update 2 auditorium before update 1 auditorium before update row 2: old = 100 new = 133 auditorium before update row 1 auditorium after update row 2 auditorium after update row 1 auditorium before update row 2: old = 100 new = 133 auditorium before update row 1 auditorium after update row 2 auditorium after update row 1 auditorium before update\_row\_2: old = 100 new = 133 auditorium before update row 1 auditorium after update row 2 auditorium after update row 1

## Включение/отключение триггеров

- Включение и отключение триггеров:
	- alter trigger { disable | enable }
- Всех для таблицы:
	- ALTER TABLE table\_name { ENABLE | DISABLE } ALL TRIGGERS;
- Компиляция триггера:
	- alter trigger TRIGGER\_NAME compile;
- Переименование триггера

# Классификация триггеров

- **По привязанному объекту:** На таблице
- На представлении instead of trigger
- **По событиям запуска:** Вставка записей - insert
- Обновление записей update
- Удаление записей delete
- **По области действия:** Уровень оператора - statement level triggers
- Уровень записи row level triggers
- Составные триггеры compound triggers
- **По времени срабатывания:**

Перед выполнением операции – before

После выполнения операции - after

## Триггеры - словарь

- **dba\_triggers** информация о триггерах
- **dba\_source** – код тела триггера
- **dba\_objects** валидность триггера

## Триггеры - словарь

#### select \* from user\_triggers;

D

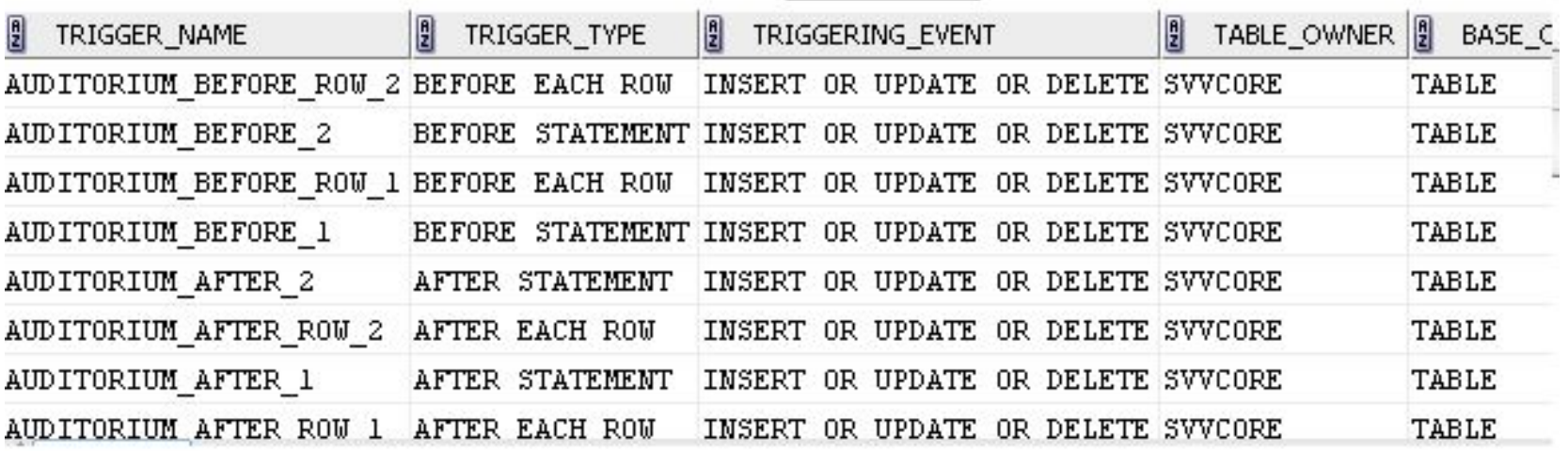

# Системные триггеры

#### По времени срабатывания:

- BEFORE, AFTER
- По уровню триггера:
	- DATABASE, SCHEMA
- По виду события:
	- 1)серверные события;
	- 2) DDL-события;
	- 3)события сбора статистики;
	- 4) события аудита;
	- 5) DCL-события.

# Триггерные события DDL

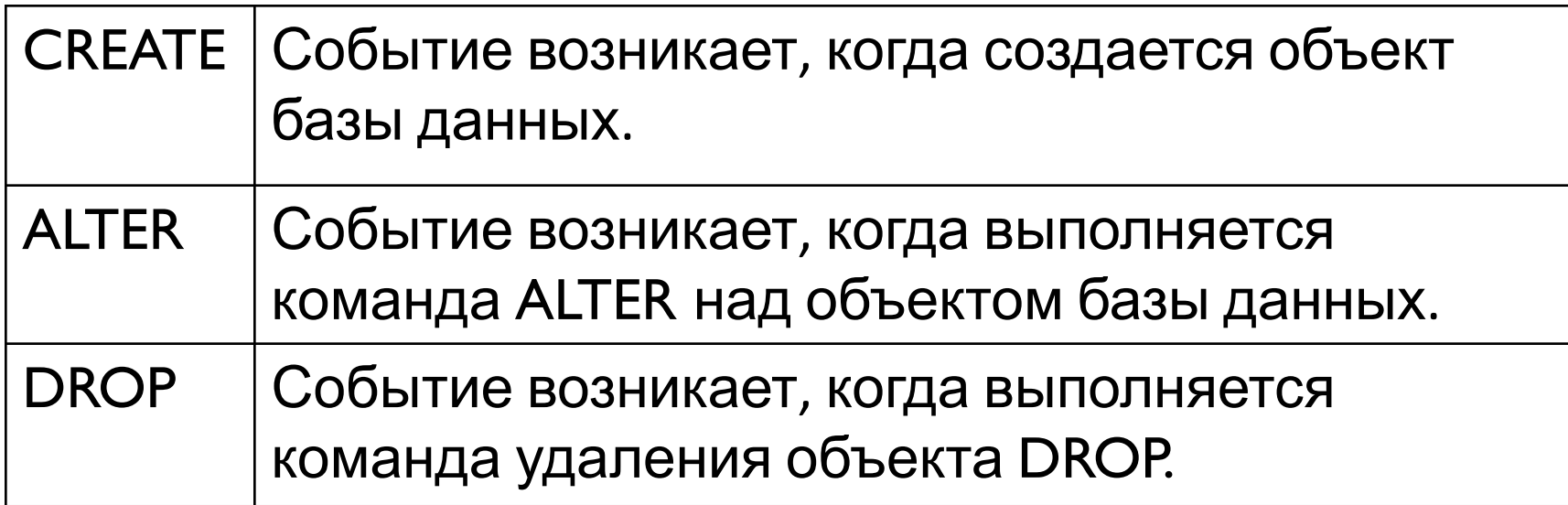

- К объектам события относятся таблицы, пакеты и другие объекты базы данных, которые можно найти в системном представлении ALL\_OBJECTS.
- Может применяться к отдельной схеме или базе данных в целом.

# Триггерные события базы данных

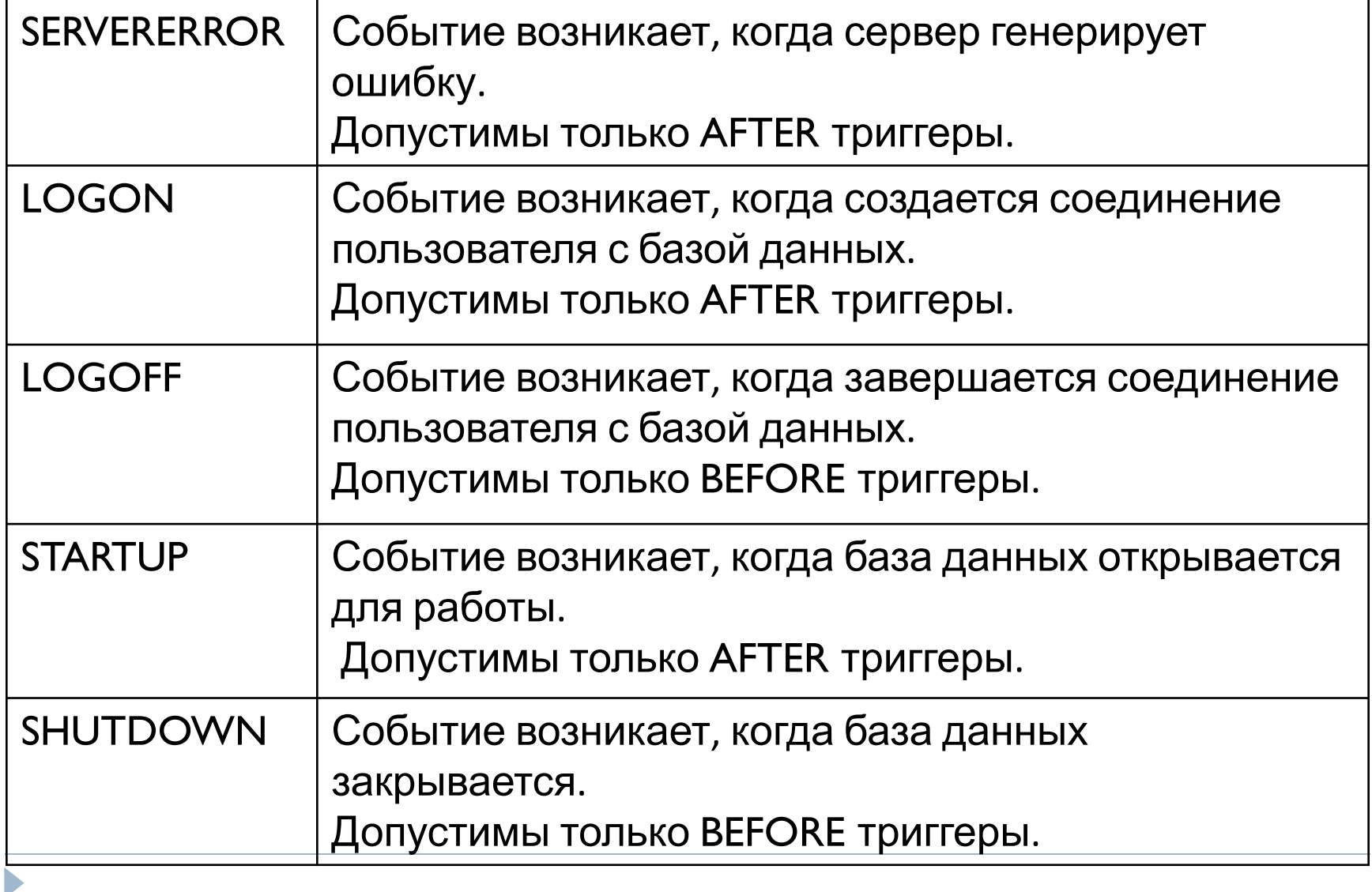

# Триггерные события базы данных

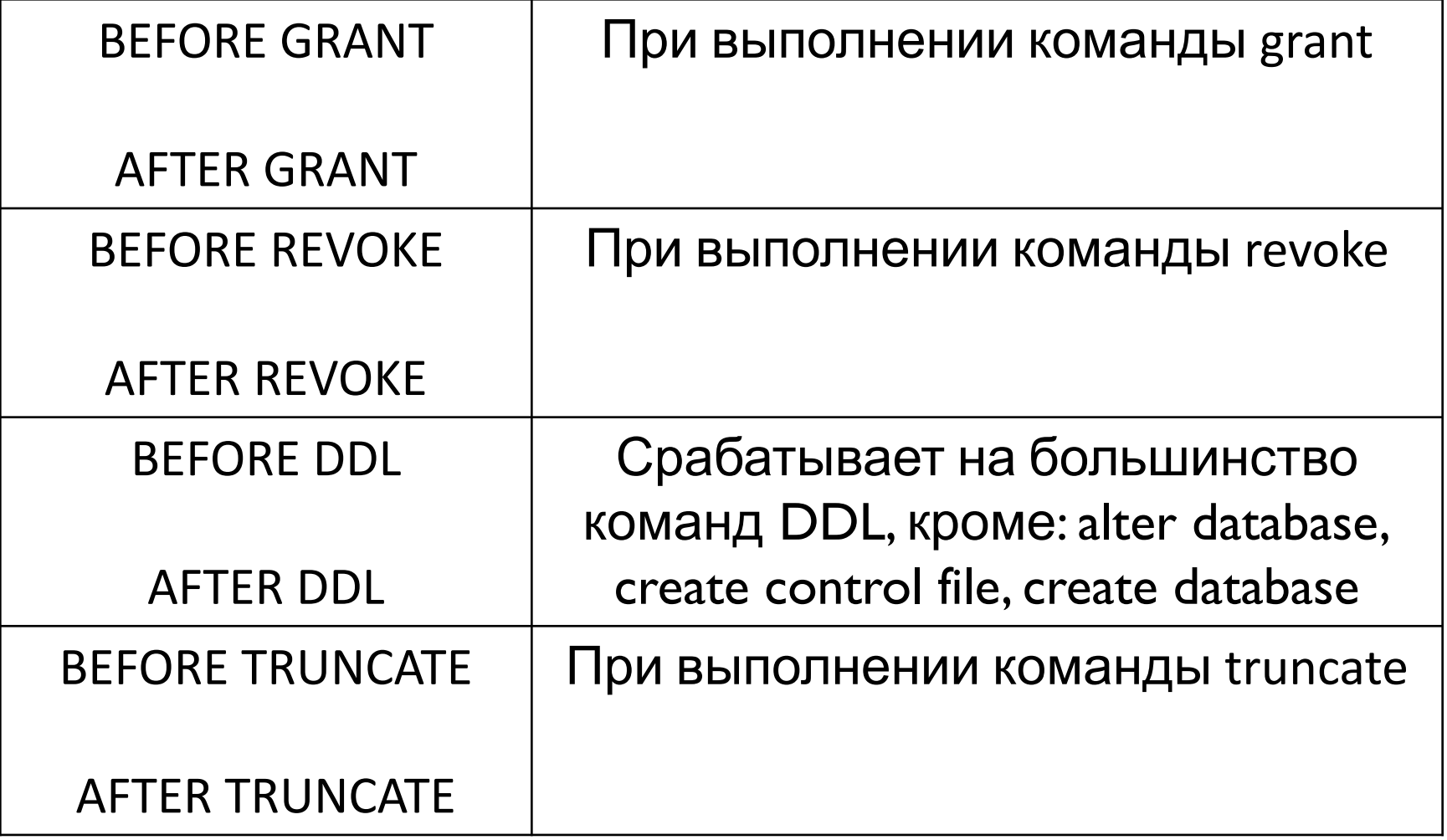

# Системные триггеры

- **Все кроме LOGOFF работают в режиме** автофиксации
- LOGOFF входит в транзакцию отключения.
- Системный триггер может генерировать исключение RAISE

```
logon/logoff – триггер
```
n,

```
create or replace triquer syvquest.trlogon
   after logon on svvguest.schema
begin
 insert into svvguest.eventreg(reguser, regcomment, regdate)
         values (user, 'logon', sysdate);
-- dbms output.put line('svvquest.trlogon');
end trlogon:
create or replace trigger syvquest.trlogoff
before
       logoff on svvguest.schema
begin
   insert into svvguest.eventreg(reguser, regcomment, regdate)
         values (user, 'logoff', sysdate);
 -- dbms output.put line('svvguest.trlogoff');
end trlogoff;
```
# logon/logoff – триггер

#### select \* from SVVGUEST. eventreg

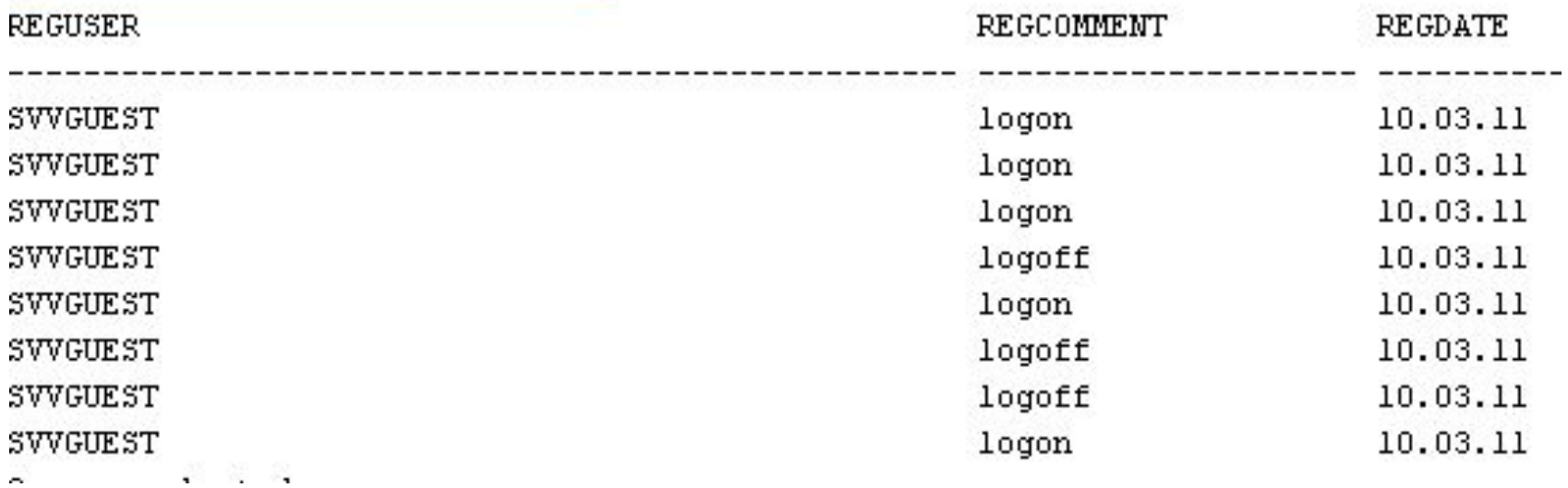

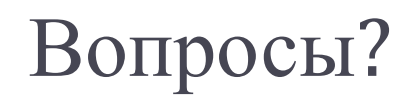

 $\blacktriangleright$